## SAP ABAP table OBJECT COMMUNICATION REMARK {Data for Creating a Communication Remark}

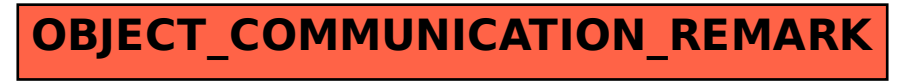